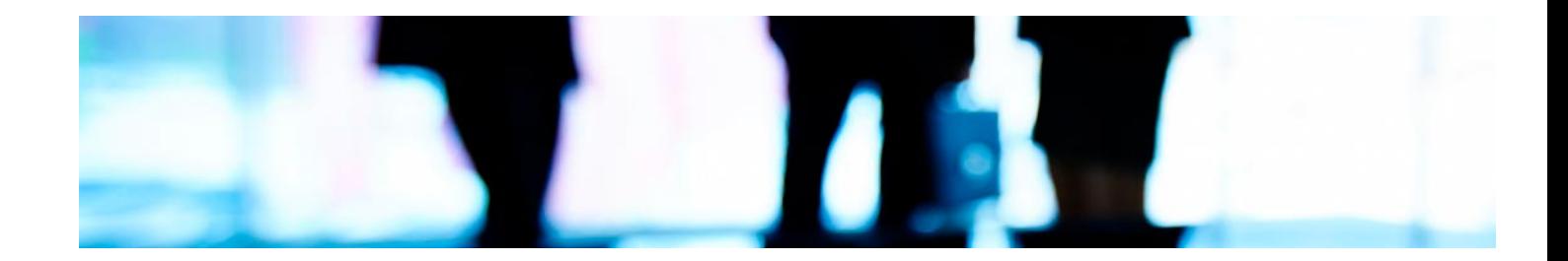

# Cursos Expertos

## Curso Experto en Office Manager

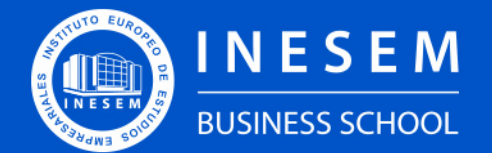

**INESEM BUSINESS SCHOOL** 

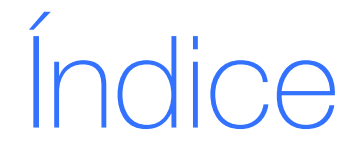

Curso Experto en Office Manager

[1. Sobre INESEM](#page-2-0) [2. Curso Experto en Office Manager](#page-3-0)

[Descripción](#page-3-0) / [Para que te prepara](#page-3-0) / [Salidas Laborales](#page-3-0) / [Resumen](#page-4-0) / [A quién va dirigido](#page-4-1) /

**[Objetivos](#page-4-2)** 

- [3. Programa académico](#page-6-0)
- [4. Metodología de Enseñanza](#page-13-0)
- [5. ¿Por qué elegir INESEM?](#page-5-0)
- [6. Orientación](#page-14-0)
- [7. Financiación y Becas](#page-15-0)

BUSINESS **SCHOOL** 

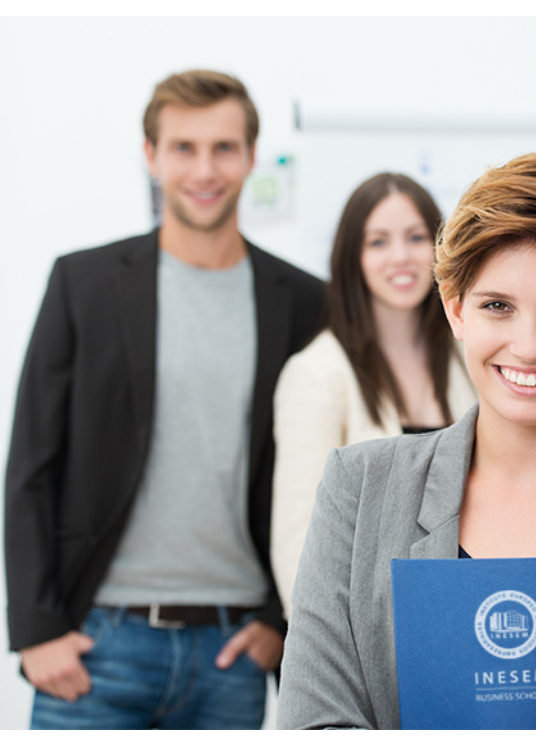

## <span id="page-2-0"></span>SOBRE INESEM

INESEM Business School como Escuela de Negocios Online tiene por objetivo desde su nacimiento trabajar para fomentar y contribuir al desarrollo profesional y personal de sus alumnos. Promovemos *una enseñanza multidisciplinar e integrada*, mediante la aplicación de *metodologías innovadoras de aprendizaje* que faciliten la interiorización de conocimientos para una aplicación práctica orientada al cumplimiento de los objetivos de nuestros itinerarios formativos.

En definitiva, en INESEM queremos ser el lugar donde te gustaría desarrollar y mejorar tu carrera profesional. *Porque sabemos que la clave del éxito en el mercado es la "Formación Práctica" que permita superar los retos que deben de afrontar los profesionales del futuro.*

<span id="page-3-0"></span>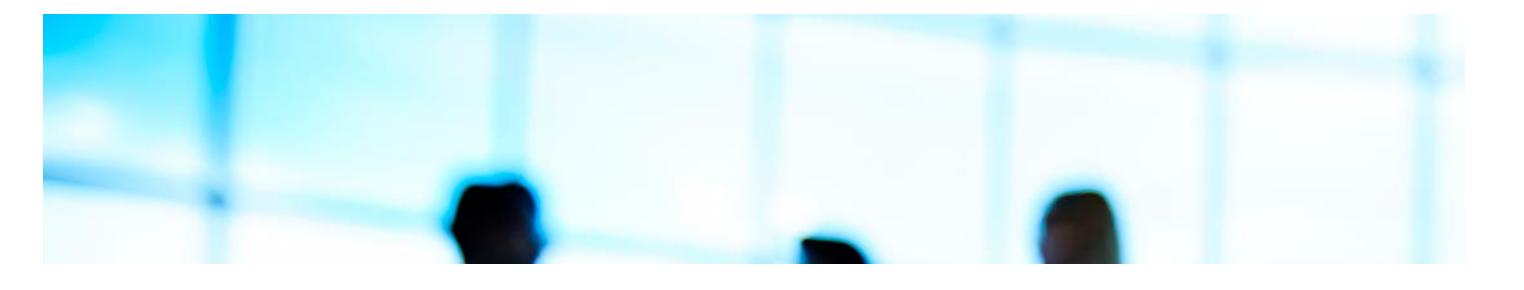

## Curso Experto en Office Manager

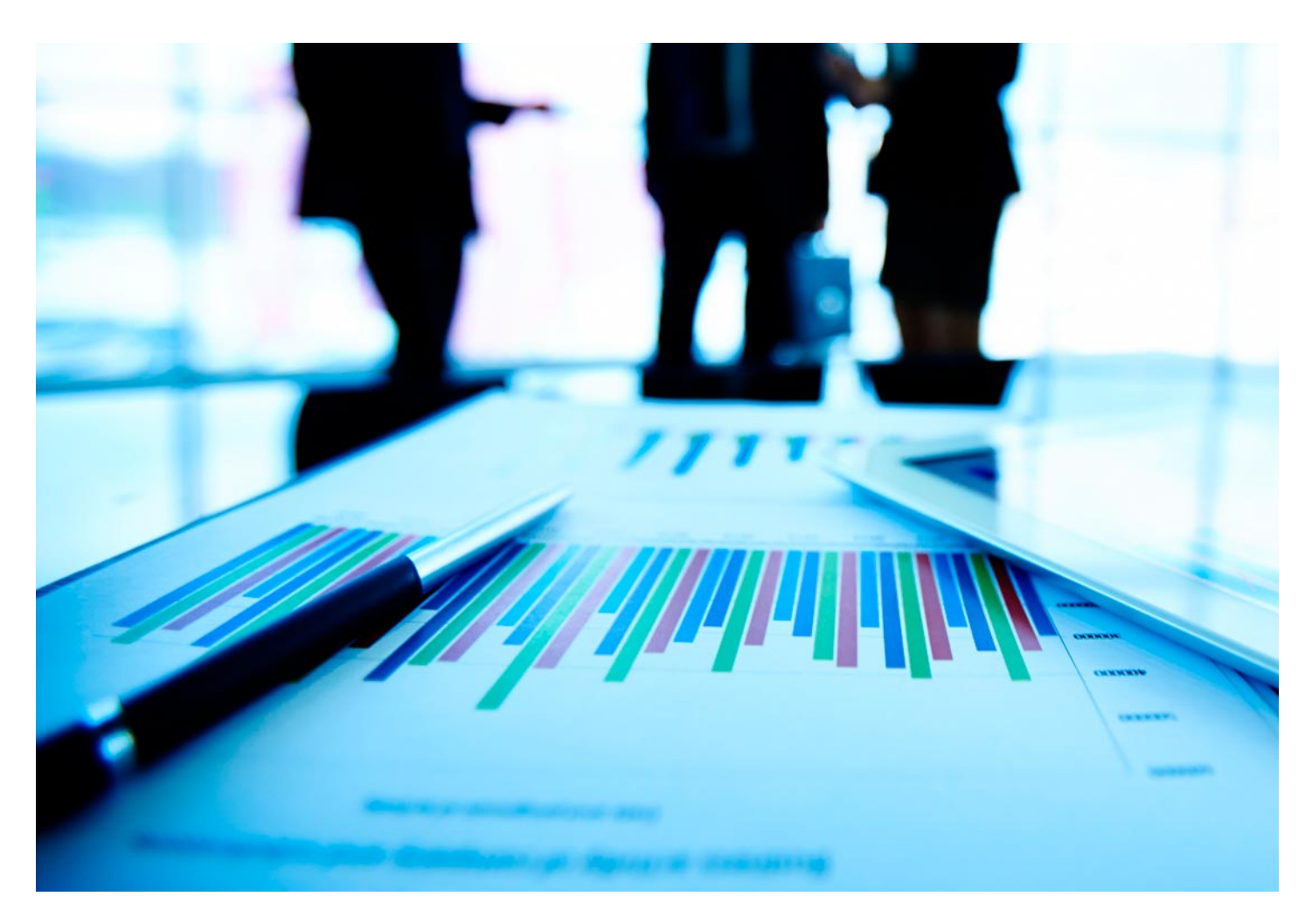

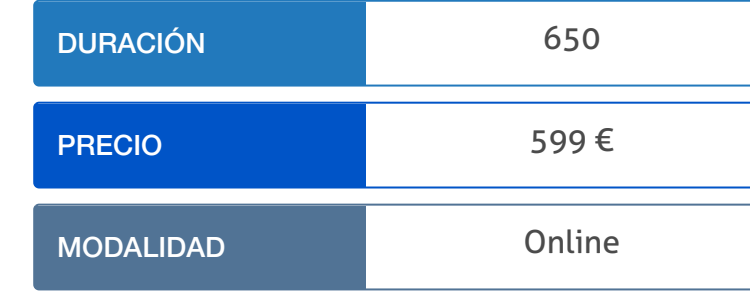

Programa de Becas / Financiación 100% Sin Intereses

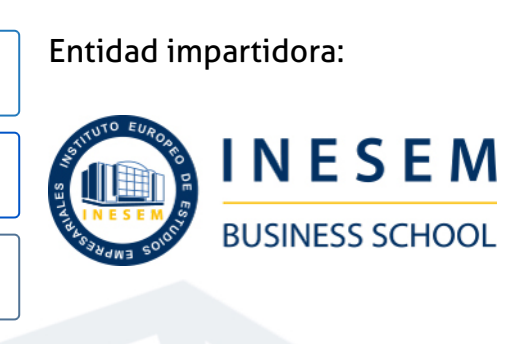

# Titulación Cursos Expertos

Titulación Expedida y Avalada por el Instituto Europeo de Estudios Empresariales. "Enseñanza No Oficial y No Conducente a la Obtención de un Título con Carácter Oficial o Certificado de Profesionalidad."

Curso Experto en Office Manager [ 6 ] [INESEM BUSINESS SCHOOL](https://www.inesem.es/) Curso Experto en Office Manager [ 7 ] INESEM BUSINESS SCHOOL

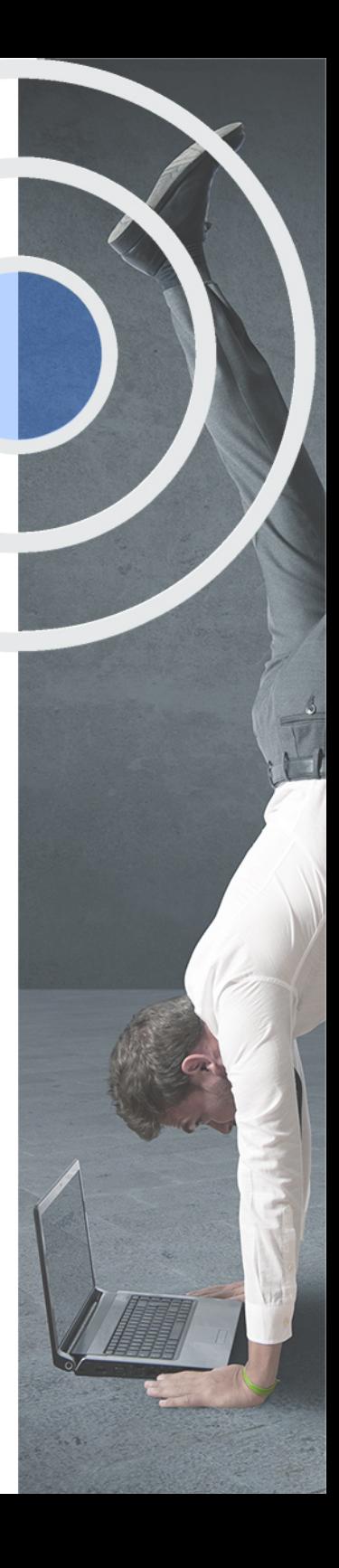

## <span id="page-4-2"></span><span id="page-4-0"></span>Resumen

Gracias a este Curso Experto en Office Manager podrás aprender cómo llevar a cabo y controlar un puesto de recepción administrativa. Para ello, profesionalizarás tus técnicas de atención al cliente ofreciendo un trato basado en aportar una imagen de calidad óptima en el servicio. También adquirirás técnicas de facturación especializándose en la tipología electrónica conociendo toda la normativa y los aspectos necesarios para llevarla a cabo. A su vez, se introducirá en el mundo de la gestión y control stock que le enseñará técnicas de reaprovisionamiento para tener todo el material al día. Por último, el alumno tendrá la posibilidad de descubrir técnicas de archivos y de gestión de la documentación de una forma manual además de controlarla informáticamente a través del programa Excel, aprendiendo a elaborar hojas de bases de datos.

## A quién va dirigido

<span id="page-4-1"></span>El Curso Experto en Office Manager se dirige a personas que buscan profesionalizarse en el área de la administración aprendiendo técnicas para poder desempeñar su función de cara al público y controlar y elaborar la documentación básica de cualquier entidad. También a profesionales del área comercial que necesiten renovar sus técnicas de atención al cliente y gestión documental.

# **Objetivos**

Con el Cursos Expertos **Curso Experto en Office Manager** usted alcanzará los siguientes objetivos:

- Conocer las habilidades y las actitudes necesarias para prestar una atención al cliente de calidad.
- Aprender a gestionar y elaborar facturas electrónicas.
- Descubrir el control de stock y materiales.
- Elaborar hojas de cálculo de Excel para crear bases de datos.
- Saber técnicas de archivo y de gestión de la documentación.

Nuestro modelo de aprendizaje se adapta a las necesidades del alumno, quién decide cómo realizar el proceso de aprendizaje a través de itinerarios formativos que permiten trabajar de forma autónoma y flexible.

Ofrecemos un servicio de orientación profesional y programas de entrenamiento de competencias con el que ayudamos a nuestros alumnos a crear y optimizar su

> Ofrecemos el contenido más actual y novedoso, respondiendo a la realidad empresarial y al entorno cambiante con una alta rigurosidad académica combinada con formación práctica.

que impulsa la carrera de nuestros alumnos a través de nuestro Servicio de Orientación de Carrera Profesional permitiendo la mejora de competencias profesionales mediante

> Ofrecemos a nuestros alumnos facilidades para la realización del pago de matrículas 100% sin intereses así como un sistema de Becas para facilitar el acceso a nuestra formación.

> > J)

<span id="page-5-0"></span>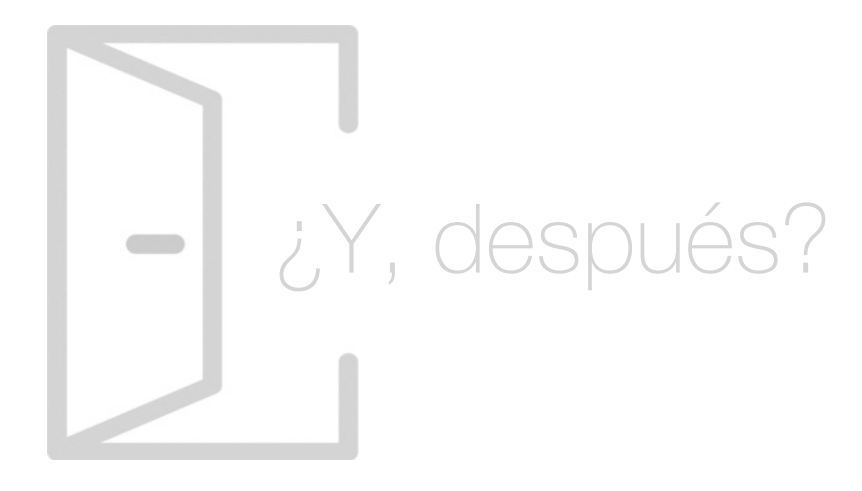

## Para qué te prepara

Con el Curso Experto en Office Manager podrás aprender todos los conceptos a tener cuenta a la hora de gestionar la documentación de una empresa. Adquirirá la habilidad necesaria para manejar el programa Excel, que le ayudará a mantener un archivo bajo control. También conocerá en profundidad el mundo de la facturación electrónica lo que le permitirá servir de apoyo al departamento de facturación o incluso llevar usted mismo esa labor.

## Salidas Laborales

Las principales salidas profesionales de este Curso Experto en Office Manager son las de administrativo, secretario y recepcionista, personas dotadas con una actitud proactiva en cuanto a la toma de decisiones a su nivel. En general, todas las posiciones profesionales que estén directamente relacionadas con la rama administrativa en una empresa, como la atención al cliente y el control.

# ¿Por qué elegir INESEM?

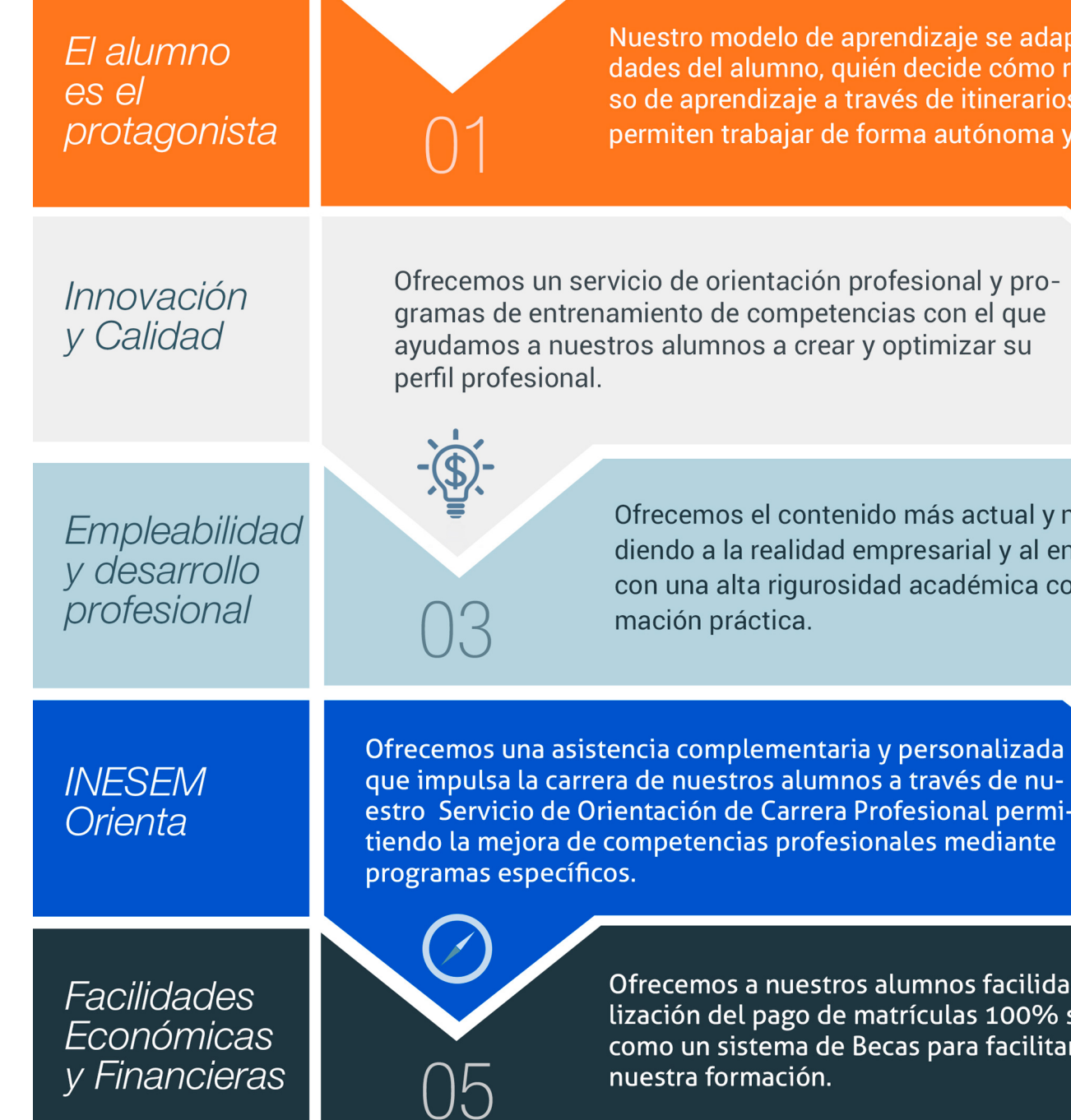

## <span id="page-6-0"></span>PROGRAMA ACADÉMICO

Curso Experto en Office Manager

Módulo 1. Calidad en el servicio de atención al cliente

Módulo 2. Facturación electrónica

Módulo 3. Control de stock

Módulo 4. Documentación, archivo y uso del excel

## PROGRAMA ACADÉMICO

Curso Experto en Office Manager

## Módulo 1. **Calidad en el servicio de atención al cliente**

## Unidad didáctica 1.

#### Decisiones que influyen al cliente

- 1. Las decisiones sobre los productos
- 2. Las decisiones sobre distribución
- 3. Las decisiones sobre precios

## Unidad didáctica 2. Servicio/asistencia al cliente

- 1. Servicio al cliente
- 2. La calidad del servicio al cliente
- 3. Asistencia al cliente
- 4. Indicaciones de la asistencia al cliente

## Unidad didáctica 3. Calidad percibida y satisfacción al cliente

#### 1. Introducción

2. Herramientas de medida de la calidad percibida

- 3. Calidad percibida por el consumidor
- 4. Calidad de servicio
- 5. ¿Por qué medir la calidad percibida?
- 6. ¿Por qué resulta difícil medir la calidad percibida?
- 7. Herramientas para medir la satisfacción del cliente

## Unidad didáctica 4.

#### El cliente

#### 1. El cliente

- 2. Comportamiento del cliente
- 3. Necesidades del cliente
- 4. Tipos de clientes
- 5. Análisis de comportamiento del cliente
- 6. Factores de influencia en la conducta del cliente
- 7. Modelos de comportamiento del cliente

## Unidad didáctica 5. El vendedor

- 1. El vendedor
- 2. Tipos de vendedores
- 3. Características del buen vendedor
- 4. Cómo tener éxito en las ventas
- 5. Actividades del vendedor
- 6. Nociones de psicología aplicada a la venta

## Unidad didáctica 6.

#### Comunicación verbal

- 1. Introducción
- 2. Defectos frecuentes de la comunicación
- 3. Leyes de la Comunicación
- 4. Principios de la Comunicación
- 5. El proceso de Comunicación
- 6. Mensajes que faciliten el diálogo
- 7. Obstructores de la Comunicación
- 8. La retroalimentación
- 9. Ruidos y barreras en la Comunicación
- 10. La expresión oral en la venta
- 11. Veinte sugerencias para la Comunicación oral
- 12. Conclusión: consejos prácticos para mejorar la Comunicación

## Unidad didáctica 7. Actitud y comunicación no verbal

- 1. Introducción
- 2. ¿Qué es la Comunicación no verbal?
- 3. Componentes de la Comunicación no verbal
- 4. El contacto visual
- 5. La proxémica
- 6. La postura y la posición
- 7. Bloqueos y barreras corporales
- 8. Los gestos
- 9. El apretón de manos

## Unidad didáctica 8.

#### Tratamiento de quejas, dudas, reclamaciones y objeciones

1. Introducción

- 2. ¿Por qué surgen las reclamaciones?
- 3. Directrices en el tratamiento de quejas y objeciones
- 4. ¿Qué hacer ante el cliente?
- 5. ¿Qué no hacer ante el cliente?
- 6. Actitud ante las quejas y reclamaciones
- 7. Tratamiento de dudas y objeciones
- 8. Atención telefónica en el tratamiento de quejas

## Unidad didáctica 9. Seguridad e higiene

- 1. Seguridad; los riesgos 2. Higiene y calidad del ambiente 3. Confort y ambientes de trabajo
- 4. Métodos de conservación y manipulación de alimentos

### Unidad didáctica 10. Atención al cliente en el siglo xxi

1. Las Nuevas Tendencias en la Atención al Cliente

## Módulo 2. **Facturación electrónica**

## Unidad didáctica 1.

#### Conceptos básicos de la facturación electrónica

- 1. Facturación Electrónica: Introducción
- 2. Factura Ordinaria y factura electrónica

3. Requisitos de la factura y elementos sustitutivos de la misma

## Unidad didáctica 2.

#### Utilización de la factura electrónica

1. Beneficios de la Facturación Electrónica 2. Tipos de factura

## Unidad didáctica 3.

#### Obligaciones legales de los expedidores de factura electrónica

1. Obligaciones legales

2. Obligaciones legales de los expedidores de factura electrónica

## Unidad didáctica 4.

#### Obligaciones legales de los receptores de factura electrónica

1. Obligaciones legales de los receptores de factura electrónica

- 2. Recepción de la factura
- 3. Recepción de facturas recibidas de terceros países

4. Recepción por terceros y por cuenta de los obligados tributarios

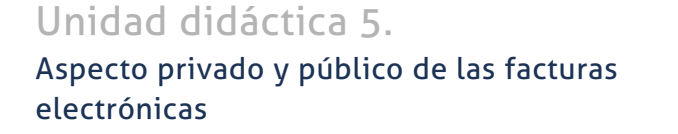

1. Conceptualización en el tiempo

2. Obligatoriedad de presentar la factura electrónica de parte del proveedor

3. Obligatoriedad de aceptación de facturas electrónicas por parte de la Administración

4. Comprobaciones por parte de la Administración Tributaria

## Unidad didáctica 6.

#### Normativa sobre facturación electrónica

1. Marco normativo

- 2. Norma para el comercio electrónico
- 3. Normativa aplicable en la facturación electrónica

## Unidad didáctica 7. Iniciativas nacionales y europeas en el sector público y privado

1. Iniciativas nacionales y europeas en el sector público y privado

2. Marco normativo general del comercio exterior en España

3. Influencias de las disposiciones de la Unión Europea

4. Política comercial multilateral

5. Organismos nacionales y locales

## Unidad didáctica 8.

#### Formatos de factura electrónica

1. Formatos de factura electrónica

2. La digitalización certificada

3. Transformación de la factura y documentos sustitutivos de papel a digital

4. Formatos de factura

## Unidad didáctica 9.

#### El formato edi intercambio electrónico de datos

- 1. El formato EDI. Intercambio electrónico de datos
- 2. Ejemplos de factura electrónica: Facturae
- 3. El formato EDI. Intercambio electrónico de datos

## Unidad didáctica 10.

#### Las aplicaciones informáticas habituales

- 1. ¿Qué son las aplicaciones informáticas?
- 2. Aplicaciones del sistema operativo
- 3. Aplicaciones de comercio electrónico en la empresa
- 4. Aplicaciones Informáticas de facturación

## Unidad didáctica 11.

#### Conservación de facturas electrónicas

1. Documentos a conservar y plazo (Art. 19.1 ROF, Art. 5 OFT)

2. Sujetos obligados a la conservación de las facturas y documentos sustitutivos (Art. 19 ROF)

3. Obligaciones del expedidor (Art. 5 OFT)

4. Obligaciones del destinatario

5. Obligaciones comunes de conservación de los obligados tributarios

6. Lugar de conservación de las facturas o documentos sustitutivos

## Módulo 3. **Control de stock**

### Unidad didáctica 1. Gestión de stocks

1. Introducción al control de stocks

2. Clases de medidas de stocks

3. Materiales que conforman el inventario

4. Formas de recuento de stocks

## Unidad didáctica 2.

## Cálculo para el control de costes en inventario

1. Los costes en la gestión de inventarios

2. Costes de mantenimiento y almacenaje

3. Costes para lanzamiento

4. Costes de adquisición de materias primas y productos terminados

5. Costes de rotura de stock

## Unidad didáctica 3. Control de existencias

1. Las existencias

2. La ficha de almacén

3. Métodos de valoración de existencias

4. El inventario

- 5. Indicadores de gestión
- 6. Sistemas de reposición

## Unidad didáctica 4.

#### Proceso de reaprovisionamiento de pedidos

1. Introducción al reaprovisionamiento

- 2. Principales modelos de aprovisionamiento
- 3. Tipos de demanda y nivel de servicio
- 4. Modelos para cálculo de tamaño óptimo de pedidos

5. El punto de pedido en el modelo de reaprovisionamiento continuo

6. Sistema de reaprovisionamiento periódico

## Unidad didáctica 5. Técnicas para la gestión de inventarios

1. Introducción al reaprovisionamiento con demanda programada

2. Casos y desarrollo del reaprovisionamiento con demanda programada

- 3. Método DRP
- 4. Ejemplos de aplicación en técnicas DPR

## Unidad didáctica 6.

Procesos de simulación dinámica en reaprovisionamiento

1. Introducción las técnicas de simulación dinámica de sistemas

- 2. Metodología en dinámica de sistemas
- 3. Características propias en procesos reales

4. Clasificación del sistema logístico desde la perspectiva dinámica

- 5. Simbología de los sistemas dinámicos
- 6. Programas para la simulación de sistemas dinámicos
- 7. Ejemplo de utilización de las herramientas de simulación

## Módulo 4.

## **Documentación, archivo y uso del excel**

## Unidad didáctica 1.

#### El archivo

- 1. Flujo documental de la empresa
- 2. Conceptos
- 3. Niveles de archivo
- 4. Clasificación de documentos
- 5. Ciclo vital de los documentos
- 6. Valor de los documentos
- 7. La seguridad en el archivo

## Unidad didáctica 2. Tratamiento de la información

1. Métodos de ordenación: alfabética, numérica, por índice temático, cronología y toponímica

2. Sistemas de clasificación del archivo: tradicional, ordenador, microfilm Soportes de archivo

3. Inventario Características de un buen archivo

- 4. Archivo de puesto, departamental y corporativo La transferencia y el expurgo
- 5. Gestión documental informática

## Unidad didáctica 3.

#### Normas que intervienen en el tratamiento de datos e información

1. Ética y legalidad en la recopilación de información en soportes informáticos

- 2. Normas sobre propiedad intelectual
- 3. Protección de datos de carácter personal
- 4. Procedimientos de comunicación publicitaria
- 5. Técnicas de comunicación publicitaria

## Unidad didáctica 4.

#### Conceptos básicos

- 1. Elementos de la interfaz
- 2. Introducción y edición de datos
- 3. Establecimiento de formato
- 4. Trabajo con múltiples hojas
- 5. Creación de gráficos
- 6. Personalización
- 7. La ayuda, un recurso importante

## Unidad didáctica 5. Edición de datos y fórmulas

1. Tipos de datos

- 2. Introducción de datos
- 3. Referencias a celdillas
- 4. Presentación

## Unidad didáctica 6. Tablas y listas de datos

- 1. Datos de partida
- 2. Totalizar y resumir
- 3. Filtrar y agrupar los datos
- 4. Tablas dinámicas
- 5. Tablas de datos

### Unidad didáctica 7. Análisis de datos

- 1. Configuración de herramientas de análisis
- 2. Tablas con variables
- 3. Funciones para hacer pronósticos
- 4. Simulación de escenarios
- 5. Persecución de objetivos
- 6. La herramienta Solver
- 7. Otras herramientas de análisis de datos

## Unidad didáctica 8.

#### Bases de datos

- 1. Obtención de datos
- 2. Edición de bases de datos
- 3. Funciones de bases de datos
- 4. Asignación XML

## Unidad didáctica 9.

### Gráficos y diagramas

- 1. Generación de gráficos
- 2. Inserción de minigráficos
- 3. Personalización de máximos y mínimos
- 4. Inserción de formas
- 5. Imágenes
- 6. Elementos gráficos e interactividad
- 7. SmartArt

## Unidad didáctica 10.

## Publicación de datos

1. Impresión de hojas

2. Publicar libros de Excel

# <span id="page-13-0"></span>metodología de aprendizaje

La configuración del modelo pedagógico por el que apuesta INESEM, requiere del uso de herramientas que favorezcan la colaboración y divulgación de ideas, opiniones y la creación de redes de conocimiento más colaborativo y social donde los alumnos complementan la formación recibida a través de los canales formales establecidos.

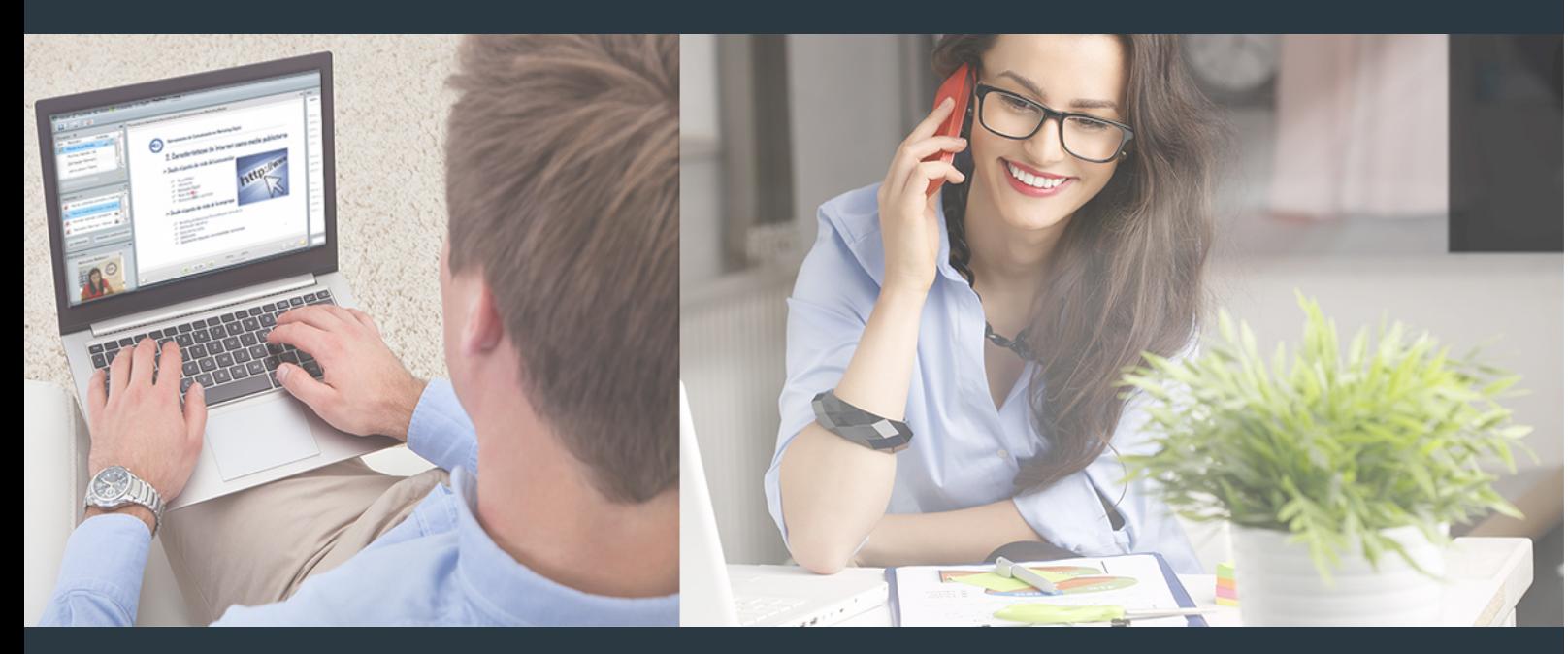

Nuestro sistema de aprendizaje se fundamenta en *cinco* pilares que facilitan el estudio y el desarrollo de competencias y aptitudes de nuestros alumnos a través de los siguientes entornos:

## Secretaría

Sistema que comunica al alumno directamente con nuestro asistente virtual permitiendo realizar un seguimiento personal de todos sus trámites administrativos.

## Revista Digital

Espacio de actualidad donde encontrar publicaciones relacionadas con su área de formación. Un excelente grupo de colabradores y redactores, tanto internos como externos. que aportan una dosis de su conocimiento y experiencia a esta red colaborativa de información.

## pilares del Webinars método

Comunidad

## Webinars

Píldoras formativas mediante el formato audiovisual para complementar los itinerarios formativos y una práctica que acerca a nuestros alumnos a la realidad empresarial.

## **Campus Virtual**

Entorno Personal de Aprendizaje que permite gestionar al alumno su itinerario formativo, accediendo a multitud de recursos complementarios que enriquecen el proceso formativo así como la interiorización de conocimientos gracias a una formación práctica, social y colaborativa.

## Comunidad

Espacio de encuentro que pemite el contacto de alumnos del mismo campo para la creación de vínculos profesionales. Un punto de intercambio de información, sugerecias y experiencias de miles de usuarios.

Con nuestra metodología de aprendizaje online, el alumno comienza su andadura en INESEM Business School a través de un campus virtual diseñado exclusivamente para desarrollar el itinerario formativo con el objetivo de mejorar su perfil profesional. El alumno debe avanzar de manera autónoma a lo largo de las diferentes unidades didácticas así como realizar las actividades y autoevaluaciones correspondientes.

El equipo docente y un tutor especializado harán un seguimiento exhaustivo, evaluando todos los progresos del alumno así como estableciendo una línea abierta para la resolución de consultas.

## <span id="page-14-0"></span>SERVICIO DE **Orientación** de Carrera

Nuestro objetivo es el asesoramiento para el desarrollo de tu carrera profesional. Pretendemos capacitar a nuestros alumnos para su adecuada adaptación al mercado de trabajo facilitándole su integración en el mismo. Somos el aliado ideal para tu crecimiento profesional, aportando las capacidades necesarias con las que afrontar los desafíos que se presenten en tu vida laboral y alcanzar el éxito profesional. Gracias a nuestro Departamento de Orientación de Carrera se gestionan más de 500 convenios con empresas, lo que nos permite contar con una plataforma propia de empleo que avala la continuidad de la formación y donde cada día surgen nuevas oportunidades de empleo. Nuestra bolsa de empleo te abre las puertas hacia tu futuro laboral.

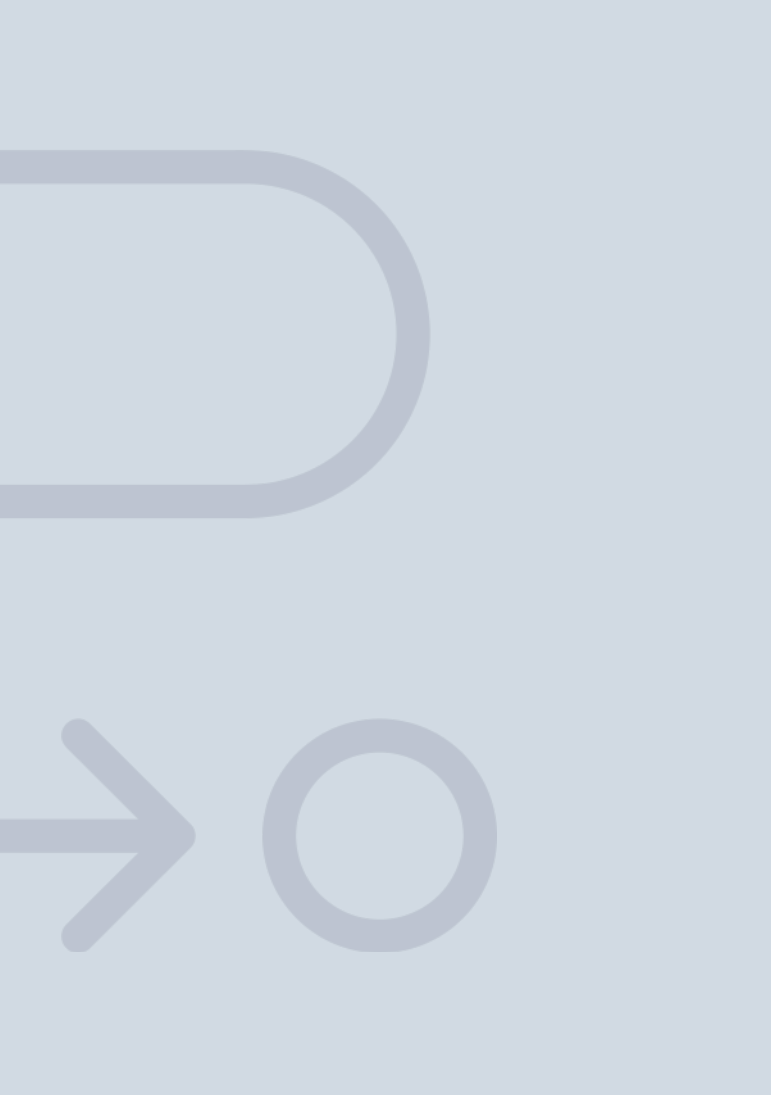

En INESEM

Ofrecemos a nuestros alumnos **facilidades** económicas y financieras para la realización del pago de matrículas,

# <span id="page-15-0"></span>Financiación y becas

todo ello 100% sin intereses. INESEM continúa ampliando su programa de becas para acercar y posibilitar el aprendizaje continuo al máximo número de personas. Con el fin de adaptarnos a las necesidades de todos los perfiles que componen nuestro alumnado.

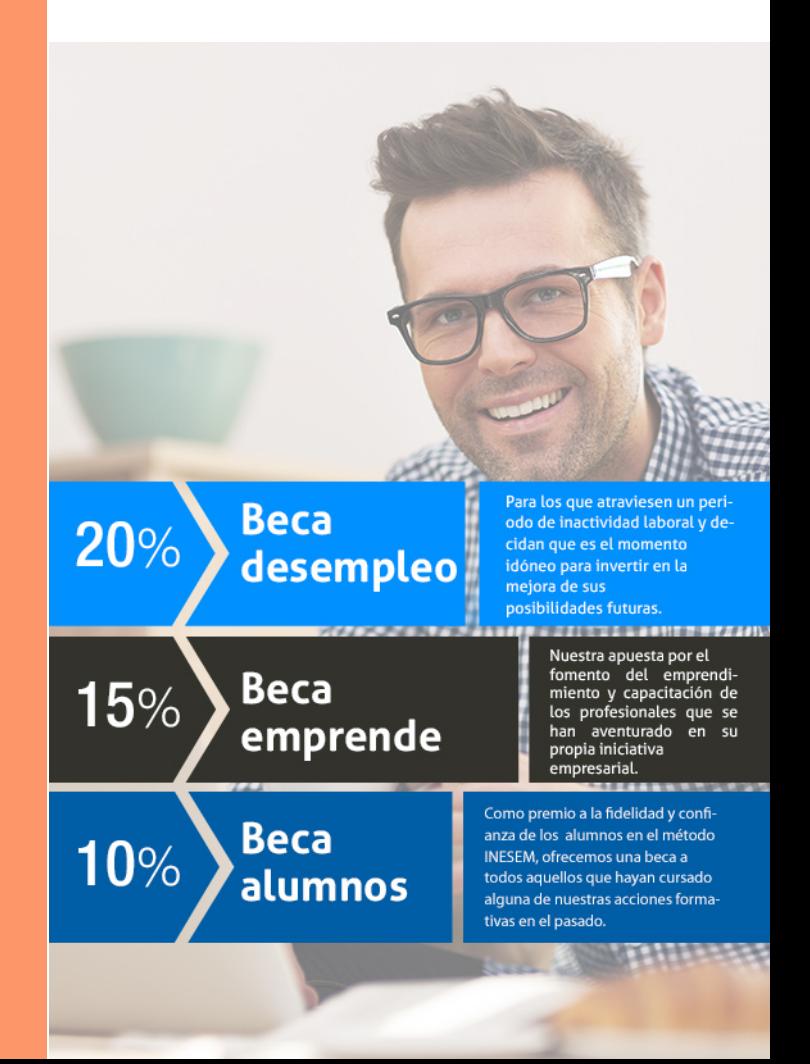

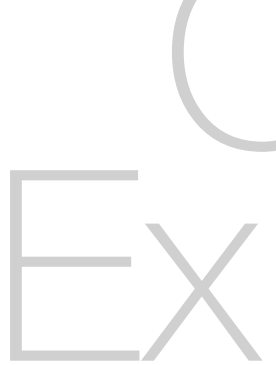

Curso Experto en Office Manager [ 33 ] [INESEM BUSINESS SCHOOL](https://www.inesem.es/)

# Cursos ertos Curso Experto en Office Manager

## *Impulsamos tu carrera profesional*

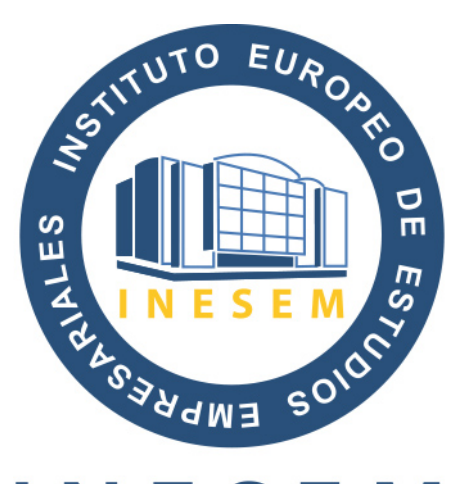

# **INESEM**

## **BUSINESS SCHOOL**

# www.inesem.es

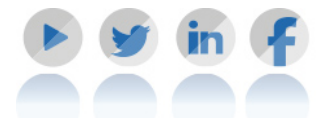

**958 05 02 05** formacion@inesem.es  $\vert$  Gestionamos acuerdos con más de 2000

empresas y tramitamos más de 500 ofertas profesionales al año.

Facilitamos la incorporación y el desarrollo de los alumnos en el mercado laboral a lo largo de toda su carrera profesional.